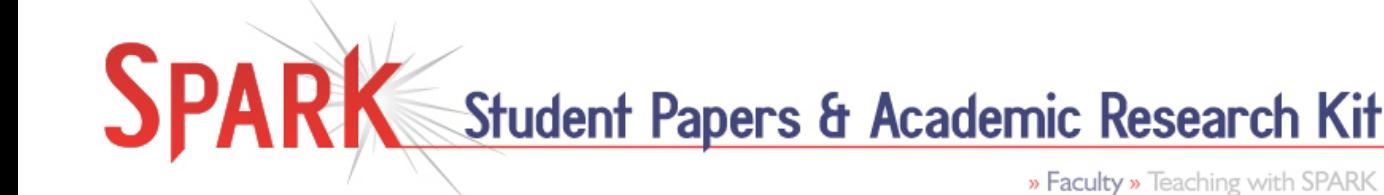

#### **(SPARK >> Getting Started >> Choosing a Topic)**

*NOTE: This resource is good to use after the "Brainstorming" resource to focus thoughts and ideas that have emerged.*

### **Skills Addressed**

Instructor Guide for **Nutshelling** 

- identifying, organizing, and describing relationships among ideas
- developing a research topic, thesis statement, or research question

## **Suggested Uses**

- **Independent student use**: Ask/ suggest that students read resource on their own and decide for themselves when/ if/ how they will use resource
- $\blacksquare$  **Instructor-led Discussion**: Devote lecture/ tutorial time to describing the resource, its purposes and uses, and/or incorporate description and use of resource into broader discussion focusing on building the skills the resource targets
- **Small Group Discussion**: Use to stimulate informal class/ tutorial discussion, and/or small group discussion

## **Feedback / Evaluation Options**

- **Personal reflection and/or self-assessment**
- **Informally, in small group discussion**: Assign to students to complete for sharing and discussion in small groups
- **Peer Evaluation:** Assign to students to complete independently, for more formal peer evaluation
- **Instructor Evaluation:** Assign to students to complete independently, or as one stage of a larger assignment, and hand in for formal instructor evaluation
- **Tracking Completion without Evaluating:** Assign to students to complete resource independently (on an ongoing basis, or at specific, appropriate times during the course), then hand in to instructor to track completion without assigning a specific grade to any individual completed resource

# **Potential Customization**

Nutshelling is applicable to any part of a paper. The questions in the resource could be adapted for specific uses (e.g., determining the focus of a specific paragraph or creating a title).

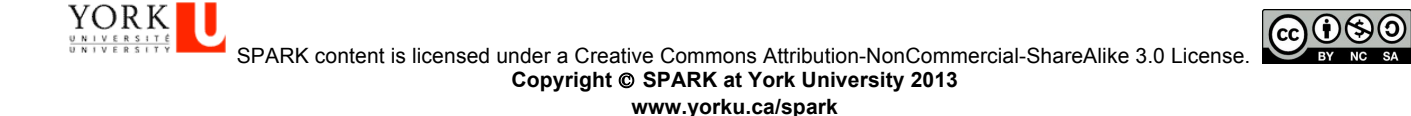